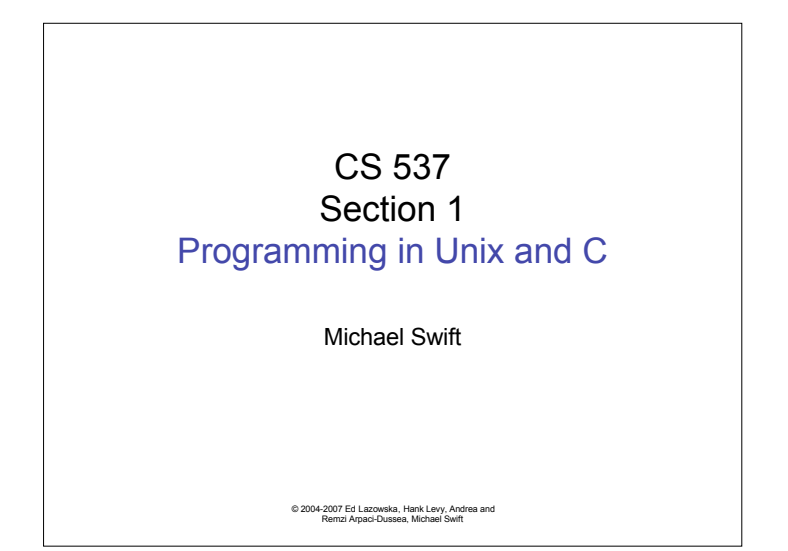

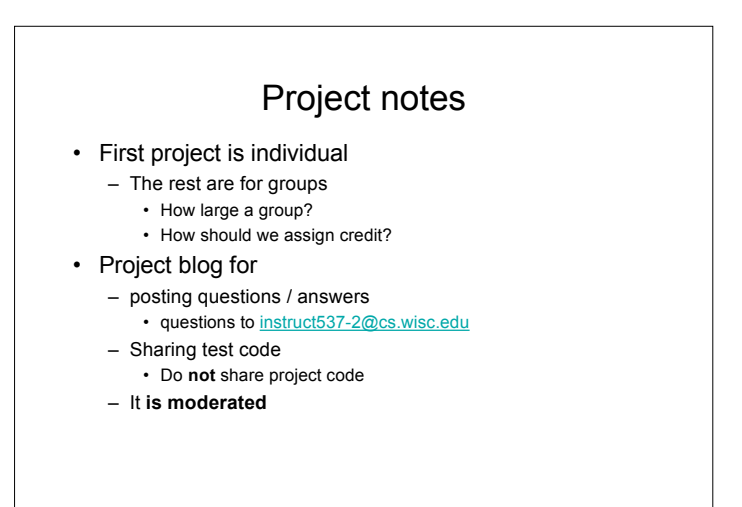

© 2004-2007 Ed Lazowska, Hank Levy, Andrea and Remzi Arpaci-Dussea, Michael Swift

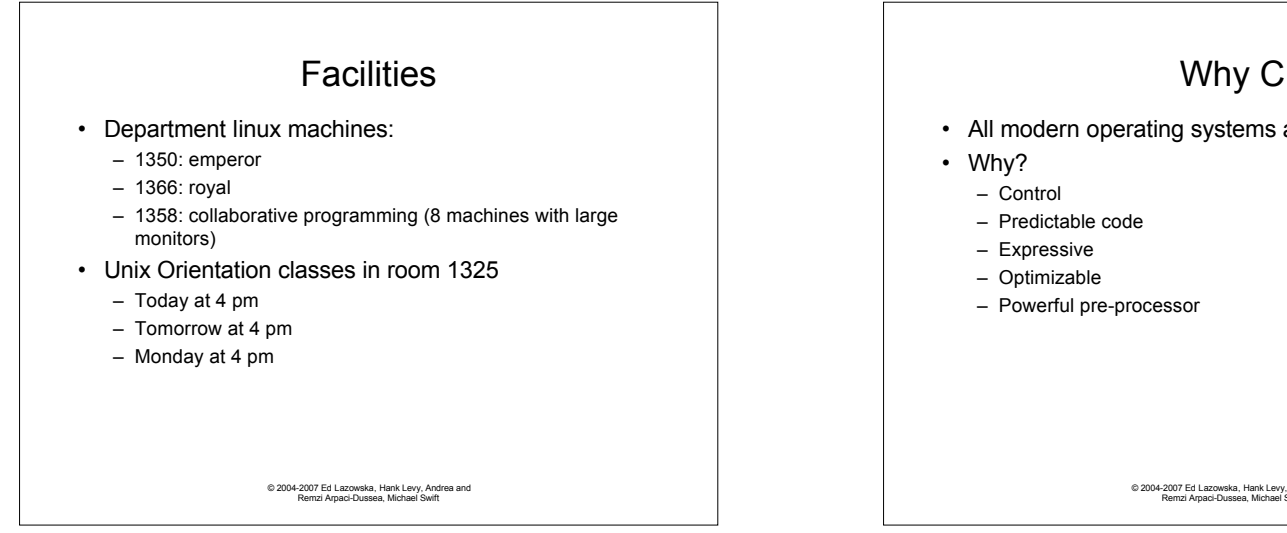

• All modern operating systems are written in C

© 2004-2007 Ed Lazowska, Hank Levy, Andrea and Remzi Arpaci-Dussea, Michael Swift

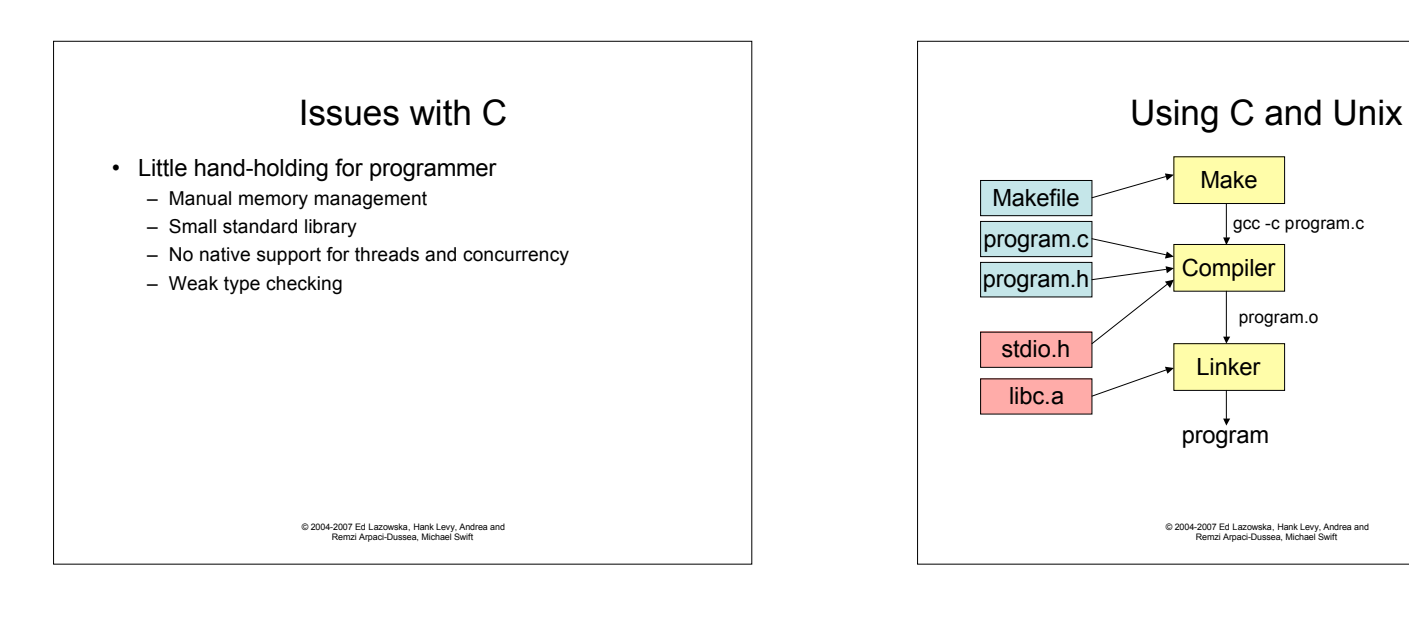

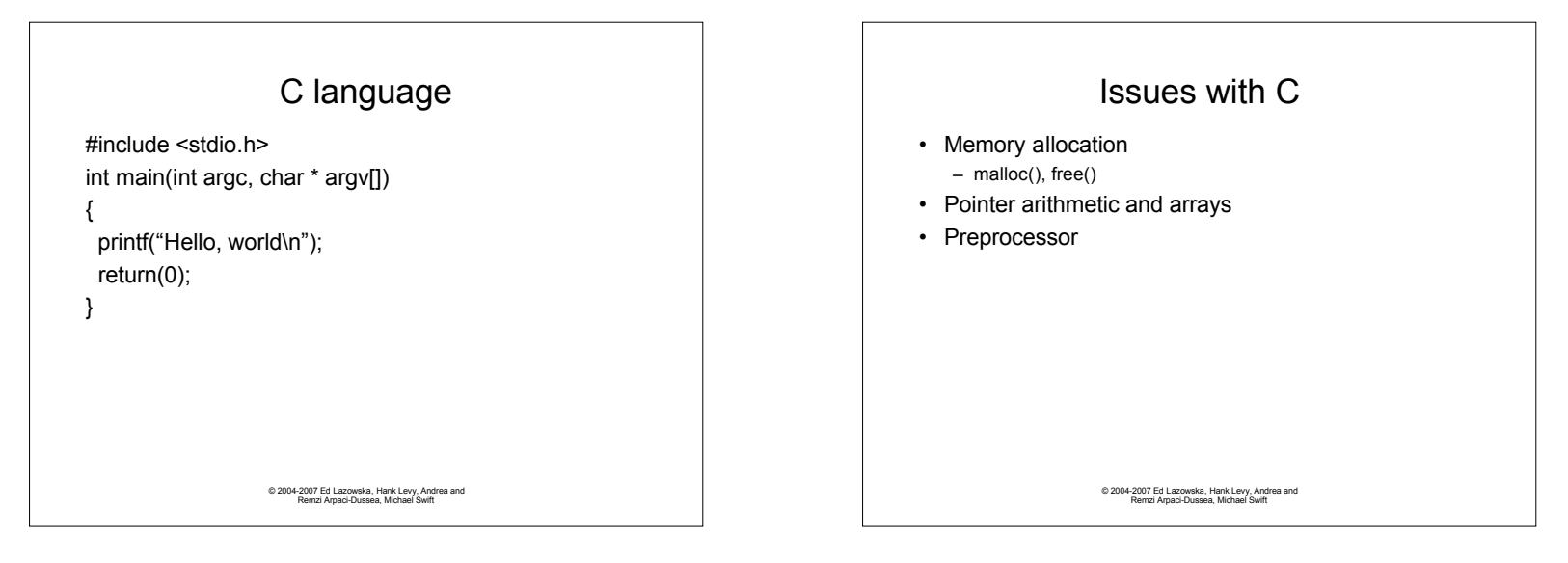

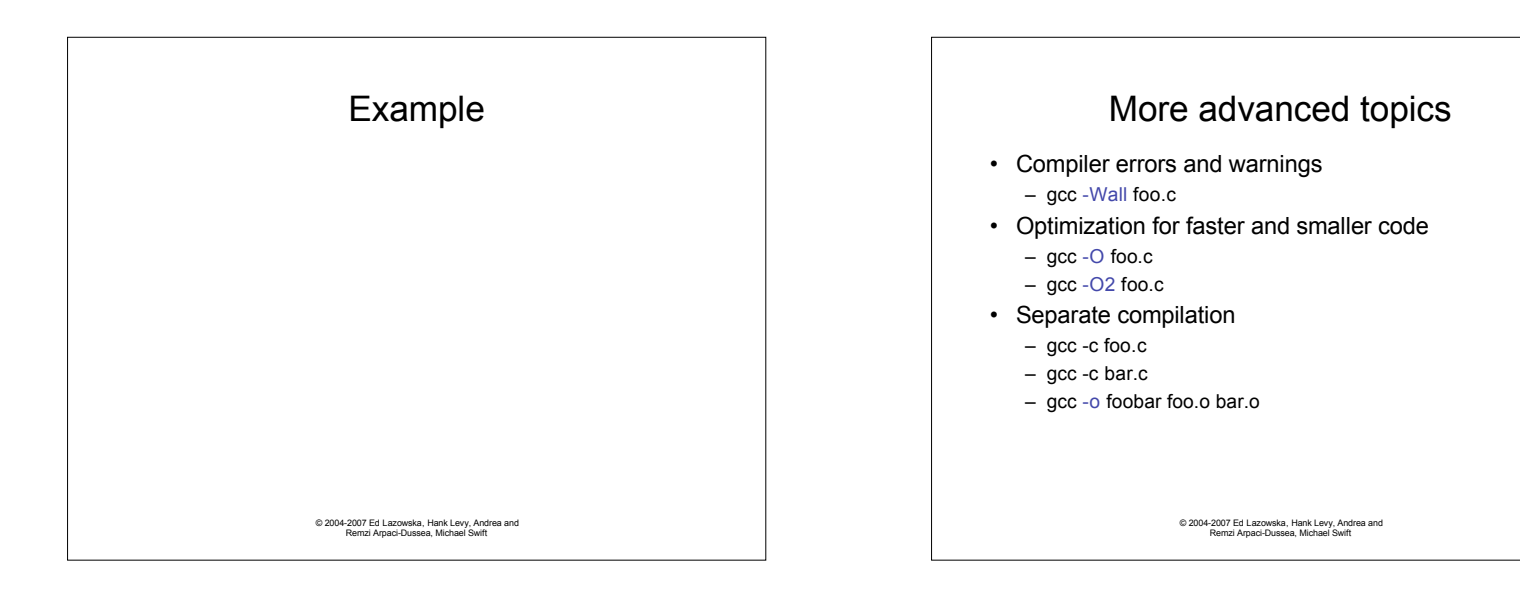

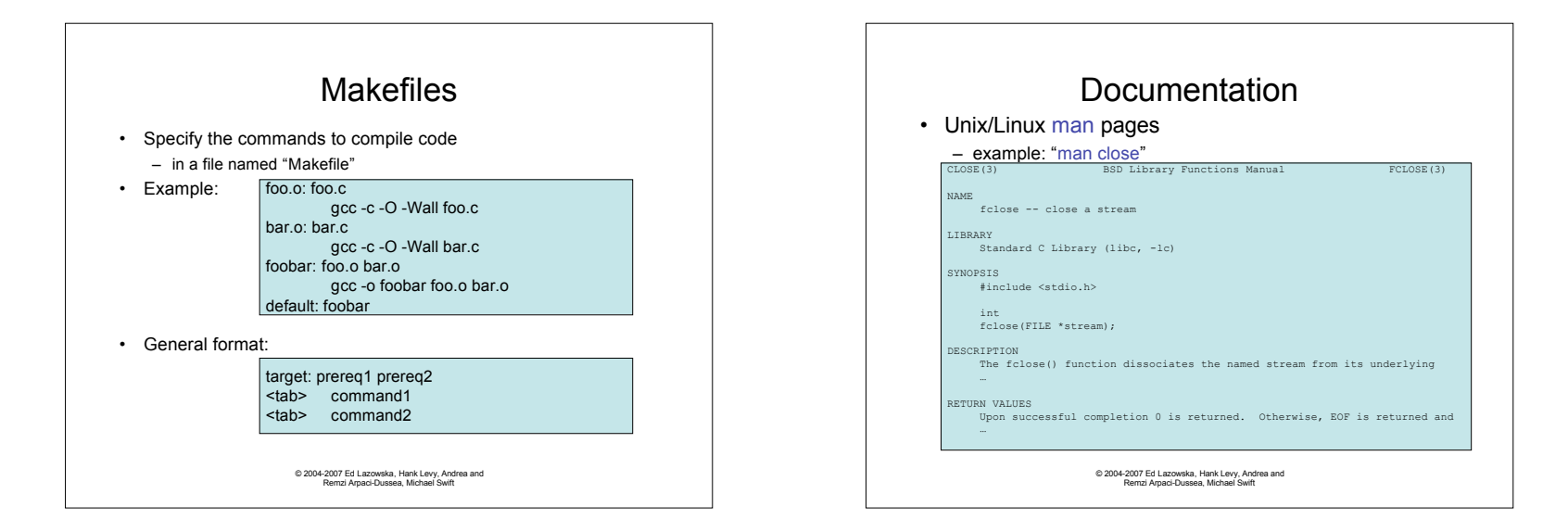

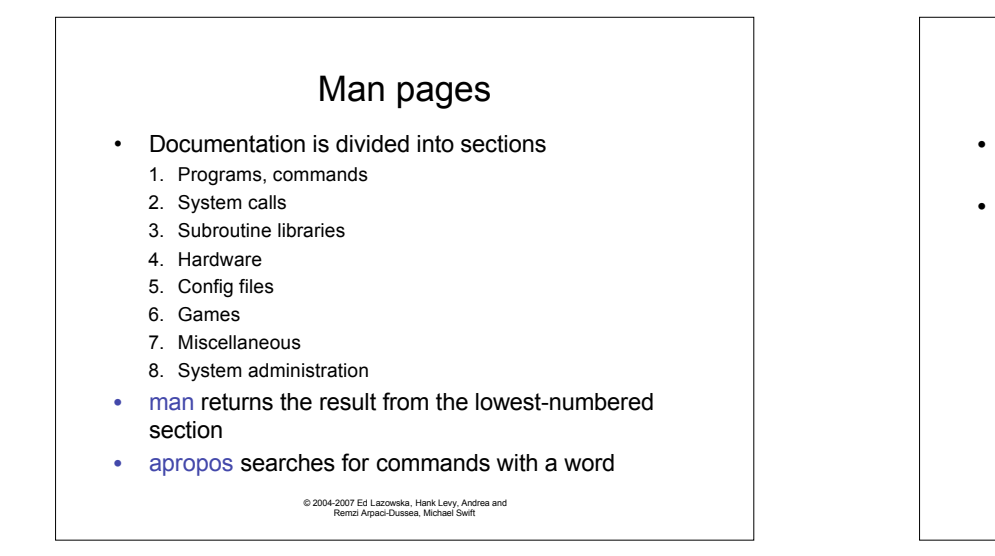

Debugging • Compile with debugging using "-g" • gcc -g -o foo.o foo.c • Run your program with gdb gdb foobar GNU gdb 6.3 <copyright omitted> (gdb) break main breakpoint 1 at 0x80483b0: in file foo.c, line 5 (gdb) run Starting program: /afs/cs.wisc.edu/…/foobar Breakpoint 1, main (argc=1, argv=0xbfe27804) at foo.c:5 5 if (argc > 1) { (gdb) print argc \$1 = 1 (gdb)

© 2004-2007 Ed Lazowska, Hank Levy, Andrea and Remzi Arpaci-Dussea, Michael Swift